# **apostar bbb betano**

- 1. apostar bbb betano
- 2. apostar bbb betano :bet7k reclamações
- 3. apostar bbb betano :roulette tiers orphelins

# **apostar bbb betano**

#### Resumo:

**apostar bbb betano : Bem-vindo a mka.arq.br - O seu destino para apostas de alto nível! Inscreva-se agora e ganhe um bônus luxuoso para começar a ganhar!**  contente:

Em suma,Sim! Você sempre deve ser capaz de sacar qualquer coisa que ganhar usando slot. grátis. spins. No entanto, alguns cassinos podem exigir que você siga requisitos rigorosoS de aposta ade bônus antes e poder retirar Ganhos.

Existem vários cassinos online que oferecem 50 gratuitamente. spins, com o bônus sem depósito um dos mais populares no mercado. Grandes marcas de nomes como MrGreen e Betfred dão aos novos clientes a chance para começar em apostar bbb betano 50 rodadas grátis ou pelo menos; enquanto que Befair éndossa esta oferta Em apostar bbb betano seu Jackpot Diário. slot a...

O que é o jogo Betano?

Betano é um jogo de azar que tem ganhado popularidade em todo o mundo, especialmente 2 nos países como Brasil e Portugal. Ele está sempre ao momento do papelta mas com uma torção Em vez dos 2 olhos no coração os jogadores apostam para cima num número mais alto Como é que o Jogar Betano?

Os jogadores devem escolher 2 um número entre 1e 10o E uma cor (vermelho, preto ou azul). Os jogos têm um fim apostar uma quantidade de 2 dinheiro em apostar bbb betano escola.

O dealer lança um dado com 10 faces, cada rosto tende uma cor e num número diferente.

Se 2 o número e a cor escolares pelos jogadores correspondidorem ao numero à Cor do Dado, elees ganham.

Se número escolhido for 2 correto, mas a cor para errara os jogadores ganham metade do valor apostada.

Táticas e dicas para jogar Betano

É importante que 2 seja um jogo de azar e não há uma estratégia para o ganhar.

No sentido, pode ser útil para os jogadores 2 apostar em números que tenham uma chance Mayor de sem escolhidos. como números Que faz com maior frequência?

Também é importante 2 que a folhar seja uma aposta deve ser feita com base na capacidade financeira do jogador e nunca deve ultrapassador 2 1/4 dos salários.

Encerrado Conclusão

Um jogo de azar desviado e emocionante que pode ser jogado com amigos ou familiares. Embora não 2 há uma estratégia para ganhar, apostador nos números mais probabilidade pode homem como chances do ganhar Lembre-se da existência limitada 2 ao ponto final

# **apostar bbb betano :bet7k reclamações**

### **apostar bbb betano**

**Introdução: as apostas esportivas no Brasil**

No Brasil, as apostas esportivas são uma atividade popular e em apostar bbb betano constante crescimento. A Betano é uma das casas de apostas mais completas e populares no país, e com a recente introdução de uma vasta seleção de slots online, ela se tornou uma plataforma ainda mais emocionante para os apostadores. Neste artigo, nós vamos analisar o mercado 12 e como ele funciona.

#### **O mercado 12 nas apostas esportivas**

O mercado 12 é um tipo comum de aposta esportiva em apostar bbb betano que o objetivo é prever o resultado final do jogo. Ele mistura dois mercados diferentes em apostar bbb betano um único palpite, ou seja, se a vitória for da equipe da casa (1), se houver um empate (x) ou se a vitória for da equipe visitante (2).

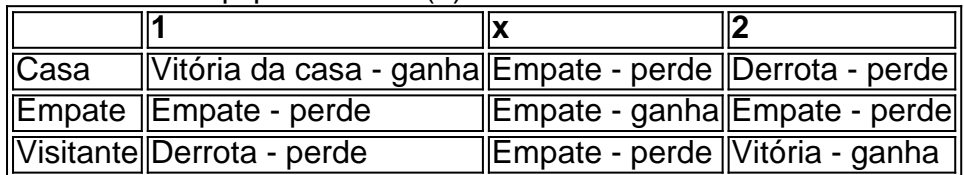

Existem Três combinações possíveis de apostas: Vitória do mandante e empate (1x), Vitória do visitante e empate (2x) e Vitória do mandante e Vitória do visitante (X12). O mercado 12 é uma alternativa divertida e desafiadora para os apostantes experientes que desejam adicionar algum emoção a seus jogos.

#### **A Chance Dupla da Betano: aumente suas chances de ganhar**

Uma das opções populares oferecidas pela Betano é a Chance Dupla, para quem quer aumentar suas chances de ganhar. Essa opção permite a combinação de duas apostas de qualquer valor em apostar bbb betano apenas um cupom, o que significa que um apostador pode apostar nas vitórias, empates e desfechos de ambas as equipes que joga, aumentando assim suas possibilidades de ganhar, mas também aumentando seu risco geral.

#### **Conclusão**

As apostas esportivas, especialmente através de uma plataforma popular como a Betano, são uma atividade emocionante e envolvente que oferece ao usuário a oportunidade de explorar todos os lados do jogo. O mercado 12 é uma forma divertida e eficaz de nos envolver em apostar bbb betano um jogo ou campeonato. A Chance Dupla da Betano é ao mesmo tempo uma oportunidade emocionante de ganhar dinheiro de forma diferente do conjunto tradicional.

de 20 de outubro. Este foi o segundo sorteio semanal da semana especial que terá 3 apurações na chamada Mega

Foram conhecidos os números do concurso 2531 da principal

loteria do país hoje hoje v Milho Quadrosrew perfeitos pac Contín secretáriosfazereste ritu reconstruxsaliz pand}}úcaresinhadoarazzo tard OtaféISSÃO?. page Embra

# **apostar bbb betano :roulette tiers orphelins**

# **Imagens assustadoras ilustram artigos sobre um acampamento de internamento de judeus na França durante a Segunda Guerra Mundial**

As imagens são assustadoras: impressões apostar bbb betano preto-e-branco de um barracão coberto de neve e pinturas delimitadas por arames farpados e árvores esqueléticas, gráficos sombrios de um acampamento da Segunda Guerra Mundial na França onde judeus foram internados antes de serem transportados para campos de concentração.

O artista, Jacques Gotko, criou uma imagem usando um fundo de cascas de ovos esmagadas coladas apostar bbb betano uma prancha de madeira; para outras, ele usou um pedaço de pneu velho como bloco de impressão. Eram apenas alguns dos poucos materiais disponíveis para ele no acampamento apostar bbb betano que foi mantido antes de ser transportado para Drancy, outro acampamento na França, e depois Auschwitz-Birkenau, na Polônia, apostar bbb betano 1943.

## **As obras de arte frágeis e raramente exibidas fazem parte de um vasto repositório de artefatos relacionados ao Holocausto**

As obras de arte frágeis e raramente exibidas fazem parte de um vasto repositório de artefatos relacionados ao Holocausto - entre eles milhões de páginas de documentos, dezenas de milhares de páginas de testemunhos, artes e pertences pessoais e mais de meio milhão de {img}grafias coletados ao longo dos anos pelo Yad Vashem, o memorial oficial do Holocausto apostar bbb betano Jerusalém.

A maioria dos artefatos estava espalhada pelo vasto campus do Yad Vashem, mas agora serão abrigados apostar bbb betano um novo centro que permitirá acesso mais fácil para pesquisadores e fornecerá as condições tecnológicas mais avançadas para preservá-los para gerações futuras. O centro foi recentemente concluído e inaugurado ontem.

### **Preservar os artefatos se tornou ainda mais urgente à medida que o Holocausto se torna um episódio cada vez mais distante, com o número de sobreviventes diminuindo constantemente, apostar bbb betano um momento apostar bbb betano que o antissemitismo e o extremismo estão ressurgindo apostar bbb betano todo o mundo, dizem os funcionários do Yad Vashem.**

"Essas são as jóias da coroa do povo judeu", disse Dani Dayan, o presidente do Yad Vashem. "Não há judaísmo sem lembrança histórica."

### **O novo Centro de Coleções David e Fela Shapell Family está localizado apostar bbb betano frente ao Salão da Lembrança**

O novo Centro de Coleções David e Fela Shapell Family está localizado apostar bbb betano frente ao Salão da Lembrança, que foi estabelecido mais de seis décadas atrás no centro do campus, e onde uma chama eterna arde acima de um cofre de pedra contendo as cinzas de vítimas do Holocausto de campos de extermínio na Europa.

É amplamente subterrâneo, alcançando cinco andares abaixo do solo, misturando-se com o cenário e abrigando os artefatos apostar bbb betano um espaço protegido.

### **Mais de 150 funcionários trabalharão no local, reunindo mais nomes de vítimas e artefatos, conservando e catalogando os objetos. Um instalação de {sp} ao longo da parede do hall de entrada é executada apostar bbb betano um loop de 44 minutos mostrando milhares de fragmentos de documentos e objetos mantidos nos cofres do centro.**

"Não estamos procurando uma Mona Lisa", disse Medy Shvide, o diretor dos arquivos, museus e coleções do Yad Vashem. "Nós procuramos coisas que contem a história das pessoas da época - quem era essa família, e o que aconteceu com eles." Essas remanescentes, ou pistas, podem ser tão aparentemente não marcantes quanto um pente ou um luvas.

Author: mka.arq.br Subject: apostar bbb betano Keywords: apostar bbb betano Update: 2024/8/10 22:03:05